## Serial Number of the Candidate in Summary Report of the DEO ...............

Name of the District: South Garo Hills

## CANDIDATE WISE SCRUTINY REPORT OF THE DEO ON LODGING OF ELECTION EXPENSES UNDER RULE 89 OF C.E. RULES, 1961 TO THE HOUSE OF PEOPLE OR STATE LEGISLATIVE **ASSEMBLY**

[In case of any discrepancy in the account submitted by the candidate and the Shadow Observation Register, copies of all the registers and evidences collected, should be sent along with this report]

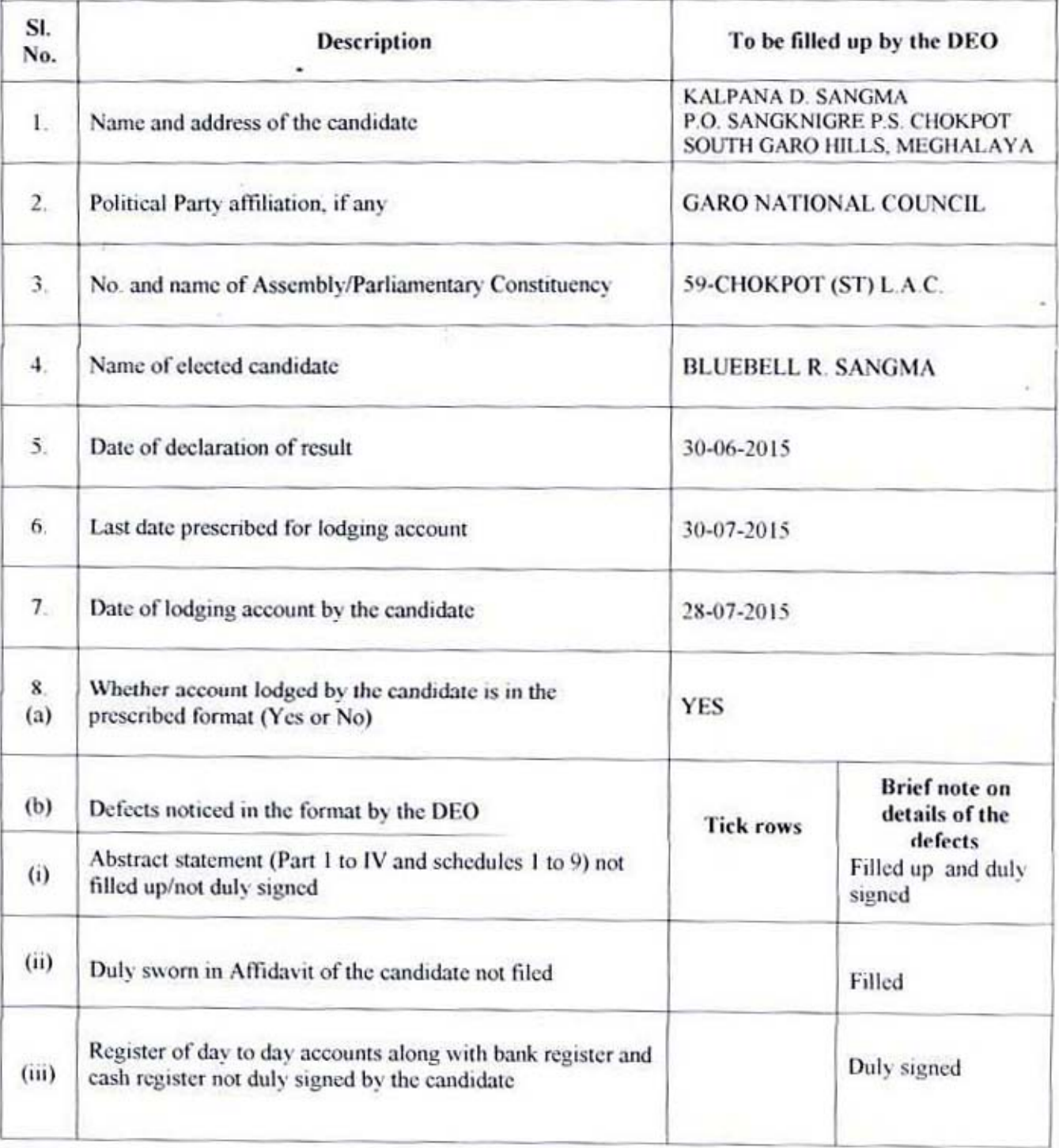

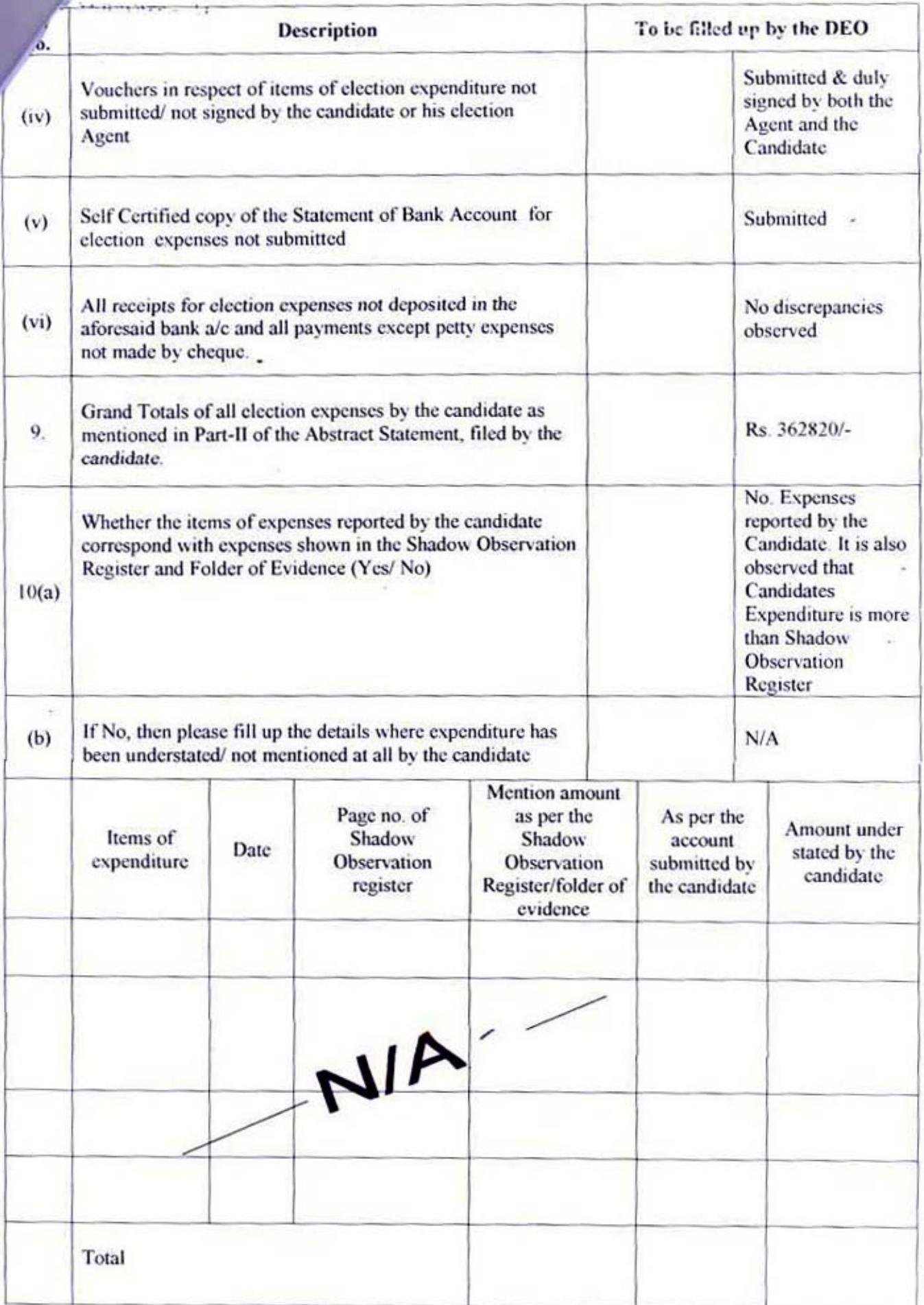

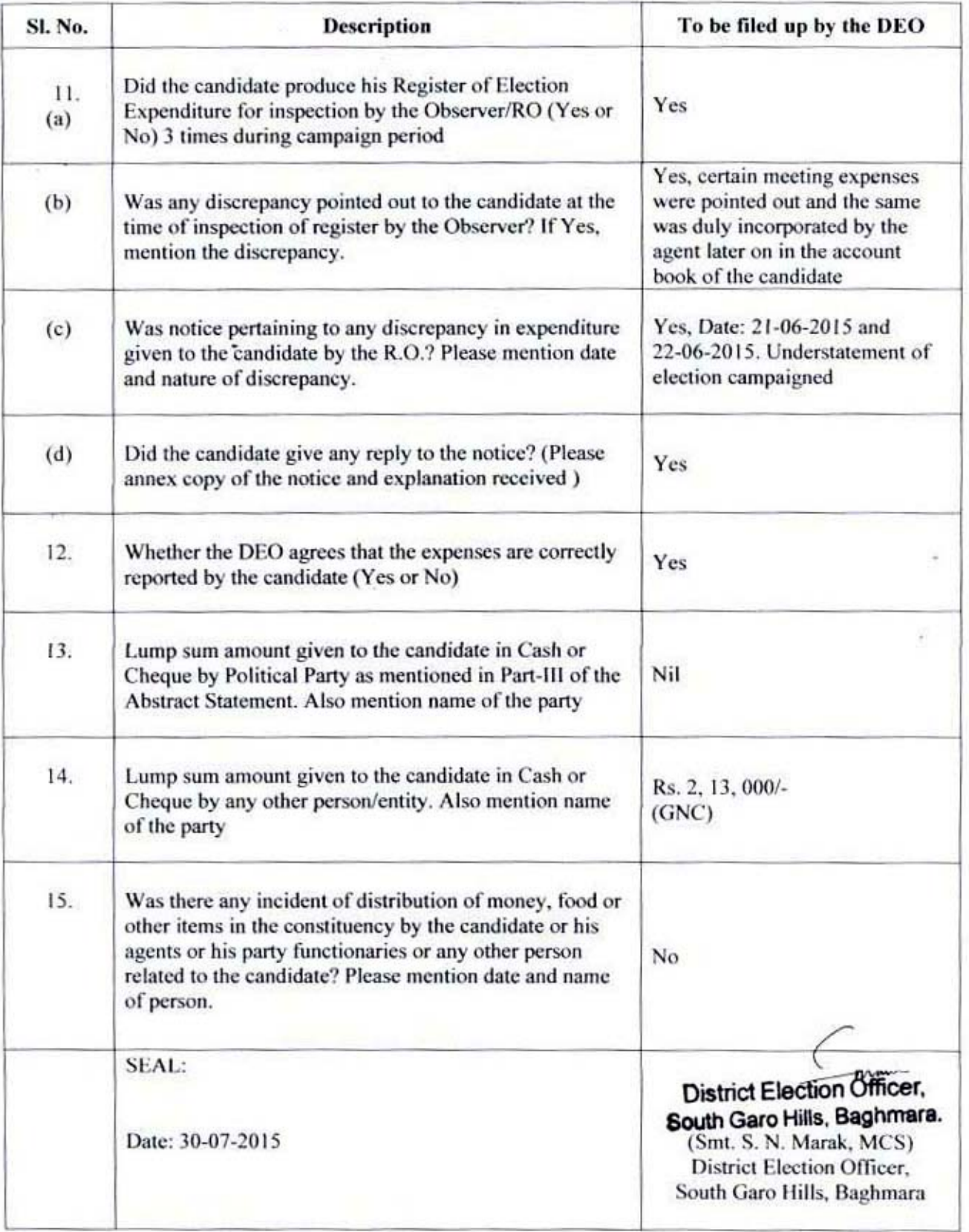

## Note for item No. 10 (b):

1. Please mention details of particular events where expenditure is under reported vis-à-vis the Shadow Observation Resister:

2. If practicable, please attach separate annexure indicating item wise break up of expenditure

Comments, if any, by the Expenditure Observer\*-

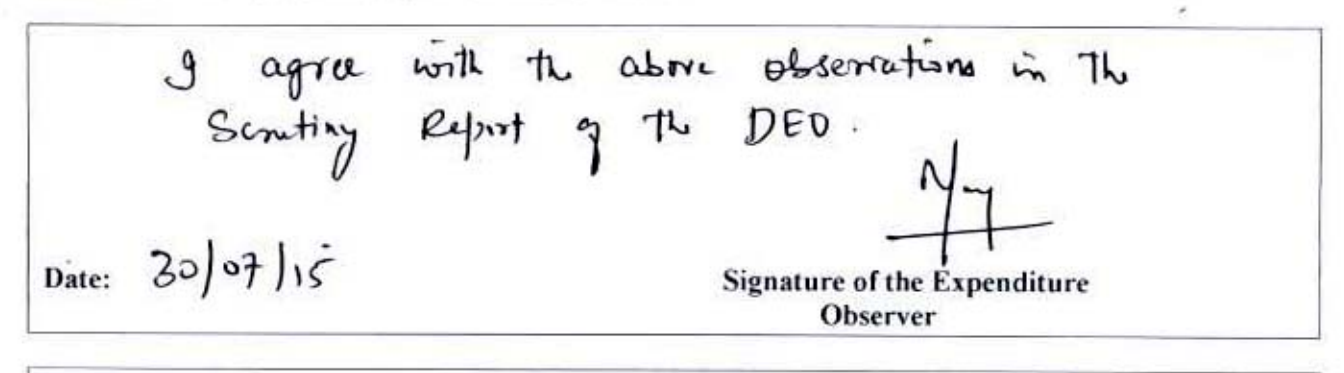

Forwarded to the Election Commission of India by the CEO-Date: Signature of the Chief Electoral Officer\*\* (P. Naik) **Chief Electoral Officer** Meghalaya.

\*If the Expenditure Observer has some more facts that have not been covered in the DEO's report, he may annex separate note to the effect.

\*\*If the CEO feels like giving additional comments, he or she may forward the comments separately.